## **Boletim Técnico**

# **I** TOTVS

### **Ajuste na busca dos riscos no ASO de Mudança de Função**

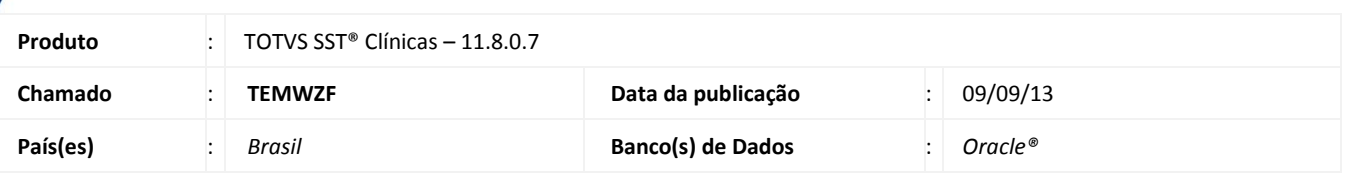

### Importante

Esta melhoria depende de execução conforme **Procedimentos para Implementação**.

Ajuste realizado na busca interna dos riscos no ASO no módulo **Atendimento Clínico**, apresentando somente os riscos configurados no módulo **PCMSO** para os setores selecionados na mudança de função, antes do ajuste quando o ASO de Mudança de função era criado, após selecionar o novo setor e função o sistema apresentava todos os riscos da empresa.

### **Procedimento para Implementação**

### Importante

Antes de executar a atualização é recomendável realizar o backup do banco de dados bem como dos arquivos do Sistema(executáveis, dlls e arquivos de configuração):

Realizar a atualização antes no ambiente de homologação e, posterior a devida validação, no ambiente de produção.

#### **Instruções (para o produto Saúde e Segurança do Trabalho).**

- a) Execute o script que segue anexo, na base de dados de *homologação* do Personal Med. **OBS:** o script gera um log em C:\, sendo assim, solicitamos que após a atualização, o log seja encaminhado para análise.
- b) Faça o download dos aplicativos e dll's que constam nos links em anexo e descompacte-os no diretório do Personal Med.

**OBS:** os aplicativos e dll's devem ser atualizados em todos os micros que possuem o Personal Med instalado.

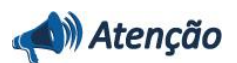

Recomendamos que o chamado relacionado a esse boletim seja encerrado após a homologação.

## **Boletim Técnico**

### **Atualizações do update/compatibilizador**

#### 1. Alteração de **Arquivos**.

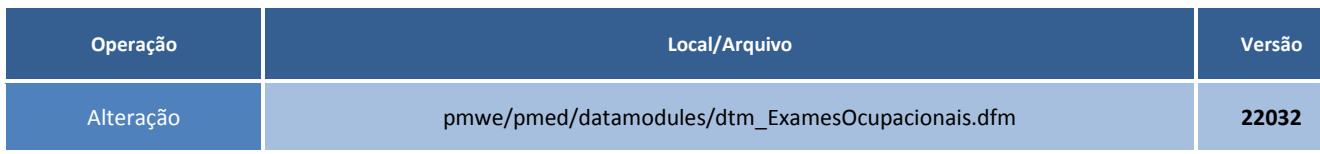

### **Procedimentos para Configuração**

Não se aplica.

### **Procedimentos para Utilização**

- 1. Acesse módulo **Atendimento Clínico**.
- 2. Crie um novo ASO de **Mudança de Função**.
- 3. Selecione o novo **Setor** e **Função** abrirá uma tela informando os riscos.
- 4. Serão exibidos os riscos que estão configurados no módulo **PCMSO/mapa de implantação**.

# **Tabelas Utilizadas** - **Funções Envolvidas** Clínicas **Sistemas Operacionais** Windows<sup>®</sup> **Informações Técnicas**